# **Fundamentals of Loop in Fortran language**

 Sometimes, we need to execute a set of commands multiple times to solve a problem. Instead of typing the same commands multiple times, we can use the recursive command, which allows us to "write a set of commands once" and "execute multiple times." Repetition is often referred to as "loops". Redundancy provides the ability to reuse instructions and simplifies problem-solving steps.

في بعض الأحيان، نحتاج لتنفيذ مجموعة من الأوامر عدة مرات لحل مشكلة ما. فعوض أن نكتب نفس الأوامر عدة مرات يمكن أن نستعين بالأمر التكراري، والذي يسمح لنا "بكتابة مجموعة من الأوامر مرة واحدة" و"النتفيذ عدة مرات". و يُشار إلى التكرار غالبًا باسم "ا**لحلقات**" . توفر الحلقات إمكانية إعادة استخدام التعليمات عدة مر ات و بيسط خطو ات حل المشكلات.

# **1. Types of programming loops**

 Iteration is implemented using the loop in programming, where we primarily use two types of loops: "**DO"** loop and "**Do While"** loop.

# **a. DO loop :**

We use a **Do** loop when we know the number of times the loop will be executed. In other words, the for loop helps us execute a sequence of instructions a predetermined .number of times

 َستخذو حهقت **من أجل ( DO(** عُذيب َعشف عذد يشاث تُفٍز انحهقت. بًعُى آخش، تسبعذَب حهقت **DO** عهى تُفٍز سهسهت تعهًٍبث بعذد يشاث يحذد يسبقب .

The general shape of a complete loop in Fortran is the following :

```
Do var = init_value , final_value , step_value
```

```
 // instructions set repeated
```
#### **end do**

 $\overline{ }$ 

**Example :** Here is a Fortran program that displays the first 10 integers from 1 to 10 and inversed(from 10 to 1 )

```
program numbers
                                                program numbers invers
implicit none
                                                implicit none
integer::i
                                                integer::i
print*, 'Here are the first 10 numbers:'
                                                print*, 'Here are the first 10 numbers inversed:'
do i =1,10do i =10,1,-1
print*, i
                                                print*, i
end do
                                                end do
end program numbers
                                                end program numbers invers
```
# **DO While loop in programming**

 The **Do while** loop is used to execute the loop body until a specific condition is **false**. We mainly apply this idea when we don't know how many times the loop will execute.

 The **Do while** loop consists of a loop condition, a block of code as a loop body, and a loop update expression if required. First, the loop condition is evaluated, and if it is true, code within the loop body will be executed. This process repeats until the loop condition becomes false. For better intuition, while loop can be thought of as a repeating if statement.

```
ٌتى استخذاو حهقت while Do نتُفٍز أٔايش داخم انحهقت حتى ٌصبح انششط انًُطقً نـ while Do خبطئًب.
نستخدم هاته الحلقة بشكل أساسي عندما يكون عدد التكرارات اللازم تنفيذها في الحلقة مجهول (متعلق بشرط) .
```
تتكون الحلقة Do while من شرط حلقة، وسلسلة التعليمات البرمجية داخل الحلقة تحتوي على تعليمات لتحديث شرط الحلقة. أولاً يتم معاينة شرط الحلقة، وإذا كان صحيحا، فسيتم تنفيذ التعليمات البرمجية الموجودة داخل الحلقة. تتكرر هذه العملية حتى بصبح شرط الحلقة خاطئ.

initialisation **cond Do while** (loop condition)

 loop body condition update

## **end do**

# **Example : finding the sum of all integers from 1 to N.**

**إيجاد مجموع األعذاد الصحيحة من 1 إلى N باستخذام الحلقة Do و الحلقة while Do**

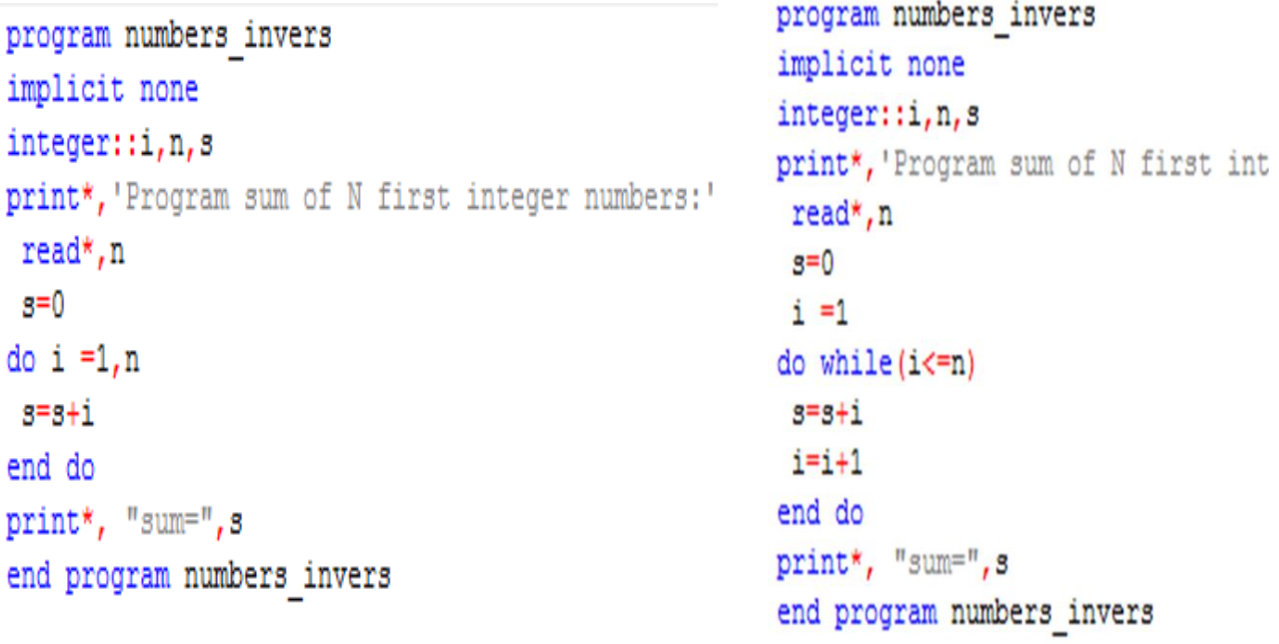